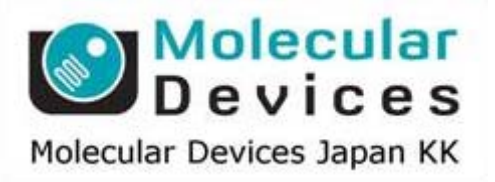

# SalesNote-FY1106

## **Imaging Team**

### 掲載内容

1) 新製品情報

**Ludl** 社より正立型顕微鏡用 **Piezo Z** ステージがリリースされました

**LCI** 社より温度センサーがリリースされました

2) その他最新情報

**Meta Imaging** シリーズソフトウェアのサポートウェブアドレス紹介

3) **MetaMorph** 一口メモ

カスタムアイコンを作成し、ツールバーに登録できます。

4) ジャーナル紹介

画像中の弁の開閉数をカウントするジャーナル

#### 1) 新製品情報

#### **Ludl** 社より正立型顕微鏡用 **Piezo Z** ステージがリリースされました

SalesNote-FY1105 ですでにリリースの報告をしておりますが、Ludl 社製正立型顕微鏡用 Piezo Z ス テージの仕様がわかりましたので下記のようにお伝えします。

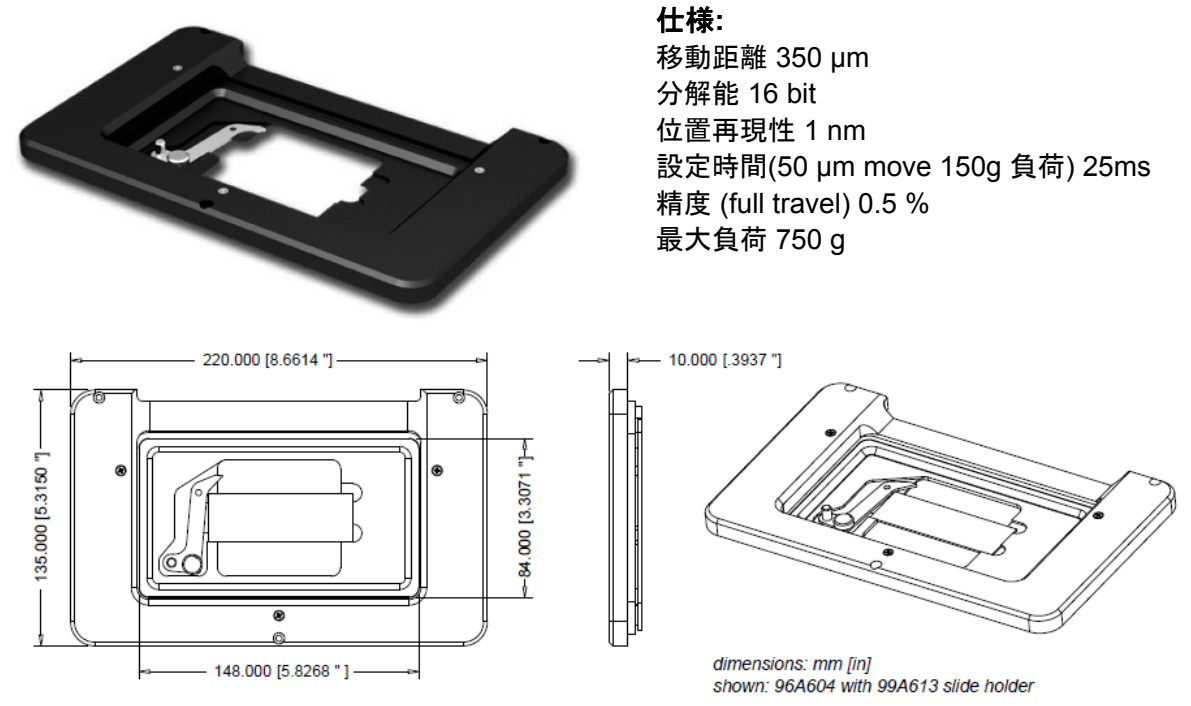

#### システム構成

96A604 Piezo Z 正立ステージ用 99A613 スライドホルダ(25mm x 75mm用) 99A614 スライドホルダ(50mm x 75mm用) 99A615 ペトリディッシュホルダ(36mm) 73006063 MAC 6000 Piezo Zドライブモジュール 73006365 MAC 6000 デジポット

上記の写真、図面は 96A604 と 99A613 の組み合わせです。

詳細については、当社担当営業にお問い合わせください。

#### **LCI** 社より温度センサーがリリースされました

MetaMorph への温度情報取り込みが可能な温度センサーが LCI 社からリリースされました。 センサーをサンプル周りなど必要な場所に設置しておきますと、MetaMorph での画像取得と同時に温 度情報も合わせて取り組むことが可能になります。

タイムラプス中に温度変化があったかどうかなど、取得画像と温度情報を照らし合わせながら、解析を 行うことができます。

※MetaMorph に温度情報を取り込む場合、モデル 40171 LCI 社製 Chamlide 制御ドライバが必要とな ります。

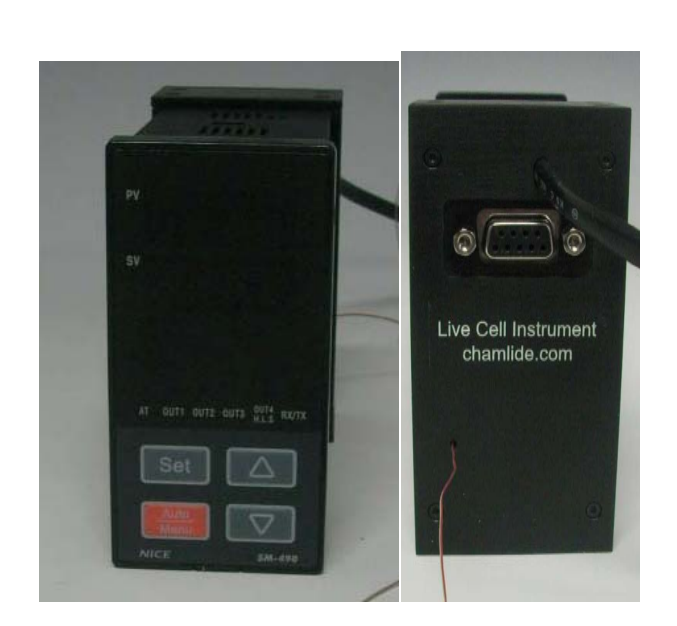

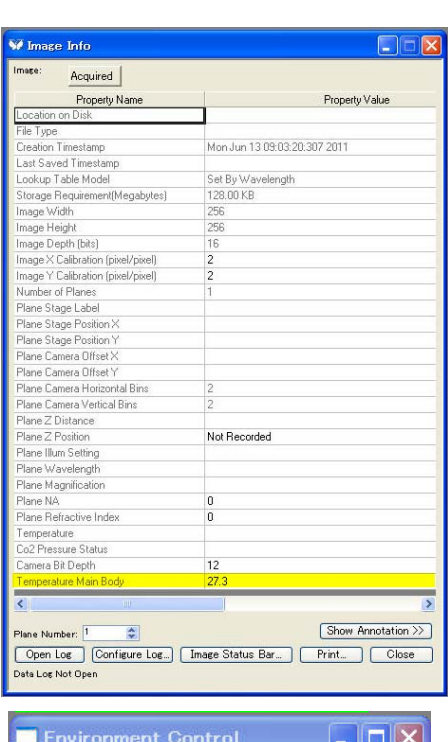

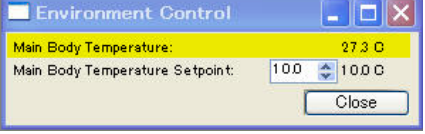

取得画像から確認できる温度情報

詳細については、当社担当営業にお問い合わせください。

#### 2) **Meta Imaging Series** 最新情報

**Meta Imaging** シリーズソフトウェアのサポートウェブアドレス紹介

Meta Imaging シリーズソフトウェアのサポートウェブアドレスが、新しくなりました。

**support.metamorph.com** になります。

使用方法、テクニカルノート、アップデート情報、ハードウェア情報などご覧いただけます。

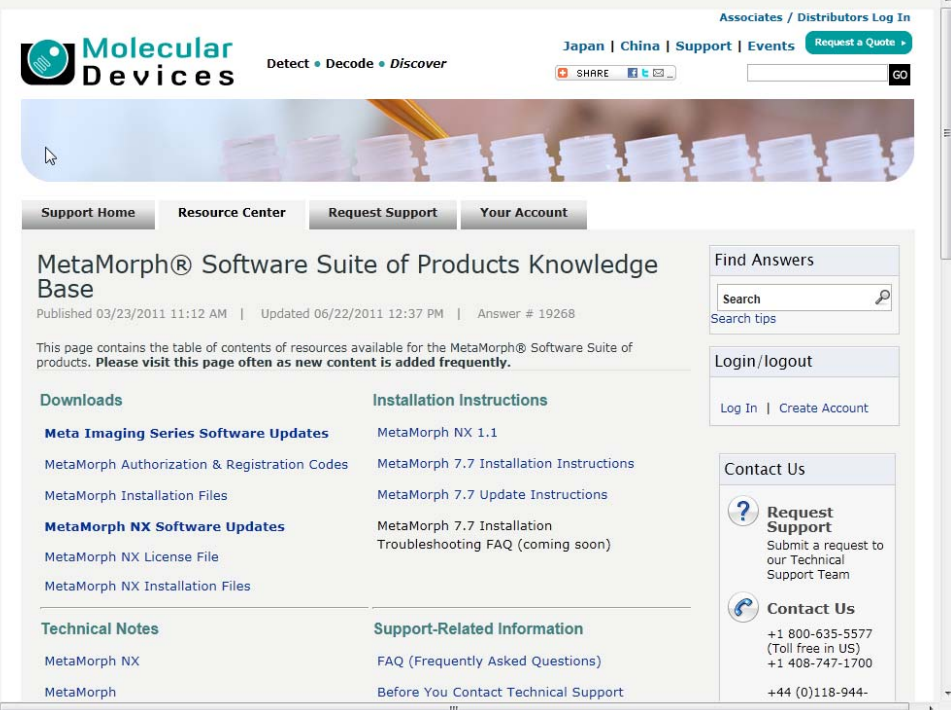

#### 3) **MetaMorph** 一口メモ

#### カスタムアイコンを作成し、ツールバーに登録できます。

ユーザサイドでアイコンを作成し、MetaMorph のツールバーに登録することができます。

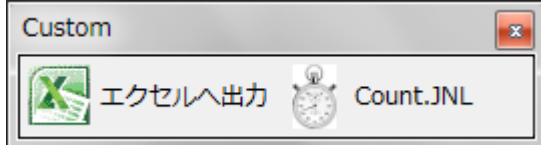

Meta Imaging Series Administrator の Drop-ins/Toolbars,Toolbars タブ内で登録を行います。 詳細は

http://www.nihonmdc.com/pages/UIC/MetaImagingsystem\_manual\_for\_web/manual/flash/custom \_toolbar/custom\_toolbar\_Flash.html

をご参照ください。

アイコン作成用フリーウェアとして、下記の **IcoFX** 等があります。

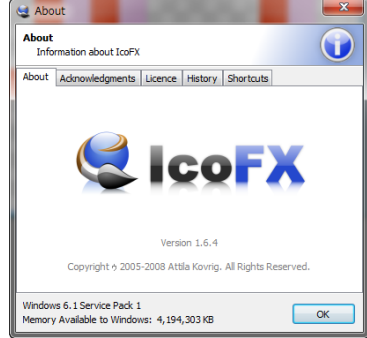

#### 4) ジャーナル紹介

#### 画像中の弁の開閉数をカウントするジャーナル

本ジャーナルは、下記タイムラプス画像のように弁が繰り返し開閉し、その開閉数をカウントするような場 合に使用できます。

Region Measurement グラフよりピークを検出してカウントしておりますので、弁の開閉数カウント以外に も、輝度変化が繰り返される場合の回数カウントやスポット光が定期的に複数回光るものがある場合の カウントに使用できます。

また、繰り返し移動するものがある場合などの移動数カウントなどへの応用も可能となります。 本ジャーナルでは、カウントした結果をエクセルに出力することができます。

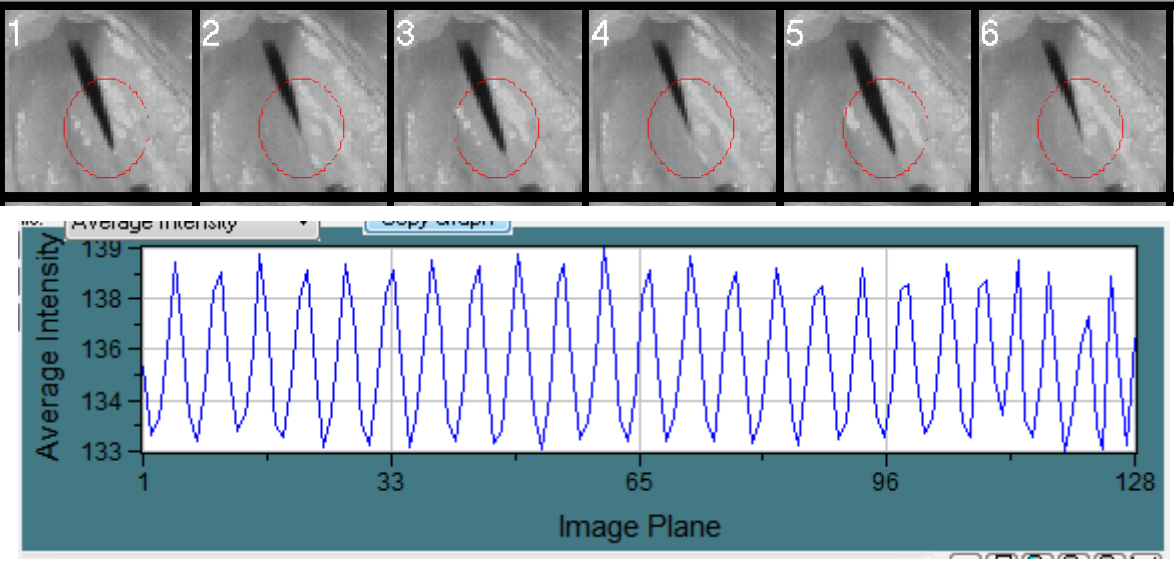

**Region Measurement** のグラフ

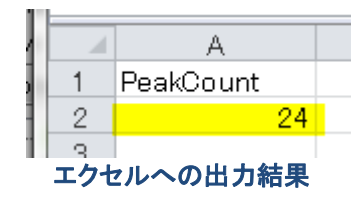

ジャーナルの動作としては、Run させた後に、画像を選択して、その後変化のある部分に Region を作成し ます。その後、エクセルなどへピーク数が出力されます。

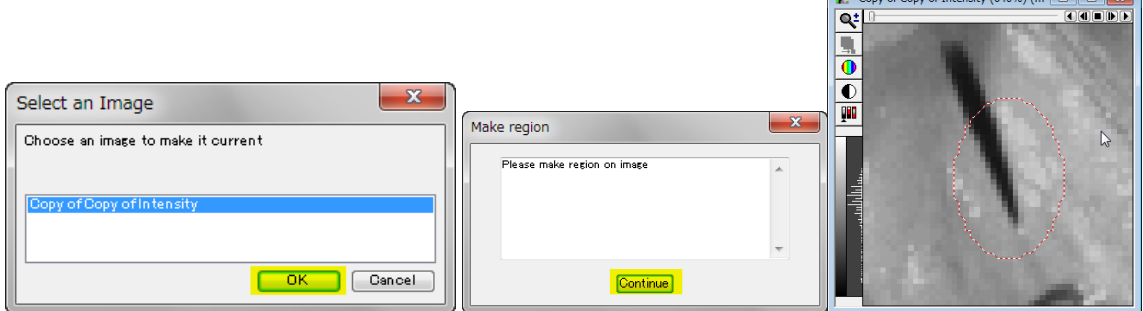

ご興味ある場合、当社担当営業にお問い合わせください。

以 上

 $\overline{\mathbf{B}}$  to  $\overline{\mathbf{B}}$  to  $\overline{\mathbf{B}}$  to  $\overline{\mathbf{B}}$  to  $\overline{\mathbf{B}}$  to  $\overline{\mathbf{B}}$  to  $\overline{\mathbf{B}}$  to  $\overline{\mathbf{B}}$